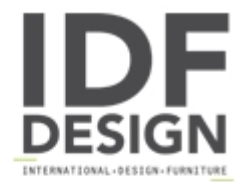

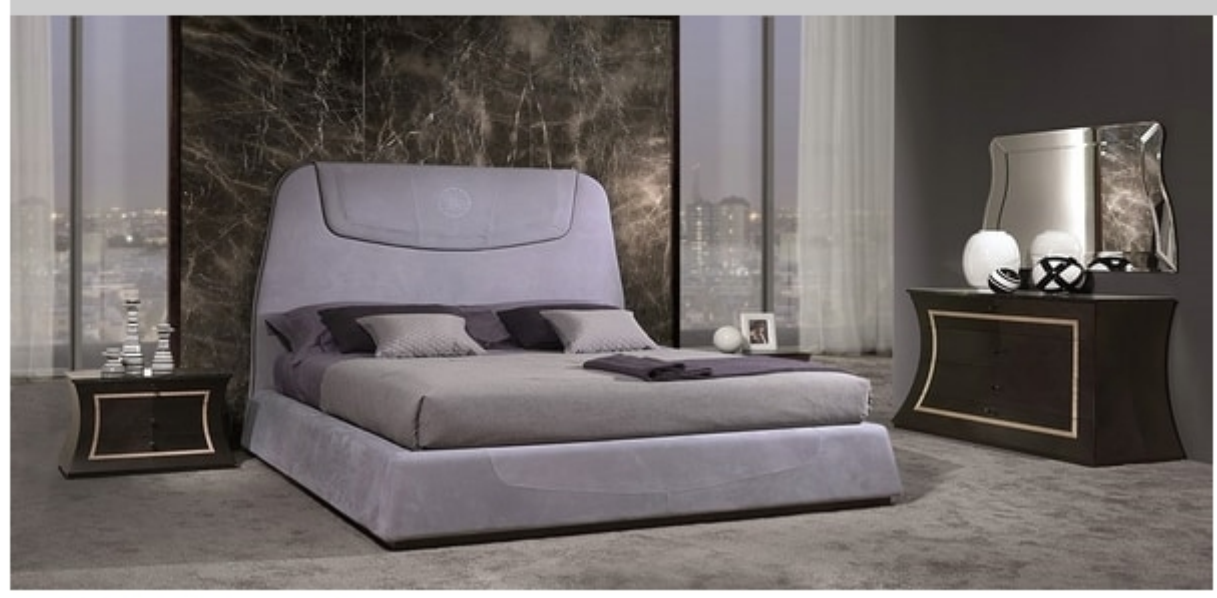

## **LE27 Madison bed**

Bed fully upholstered with fabric. With visible stitching. Suitable for residential bedrooms and hotel suites.

Dimensions: Cm 195x222x153h

Produced by

**Carpanelli Srl** via Brescia 5 20832 Desio (Monza Brianza) Italy

Phone: +39 0362 622056 Fax: +39 0362 300659 E-mail: info@carpanelli.com Website: http://www.carpanelli.com

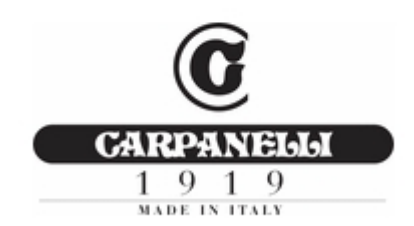